# The DOE and CGH calculator

#### **Purpose:**

A tool to help design different Diffractive Optical Elements and Computer Generated Holograms to be written in photo-resist. It is found in the drop down menu under accessories in the main OPTISCAN project window.

Last modified: 10/12/2011

**Author List:** TDM 3/26/2010 TDM 5/13/2011 TDM 10/12/2011

#### **Contents**

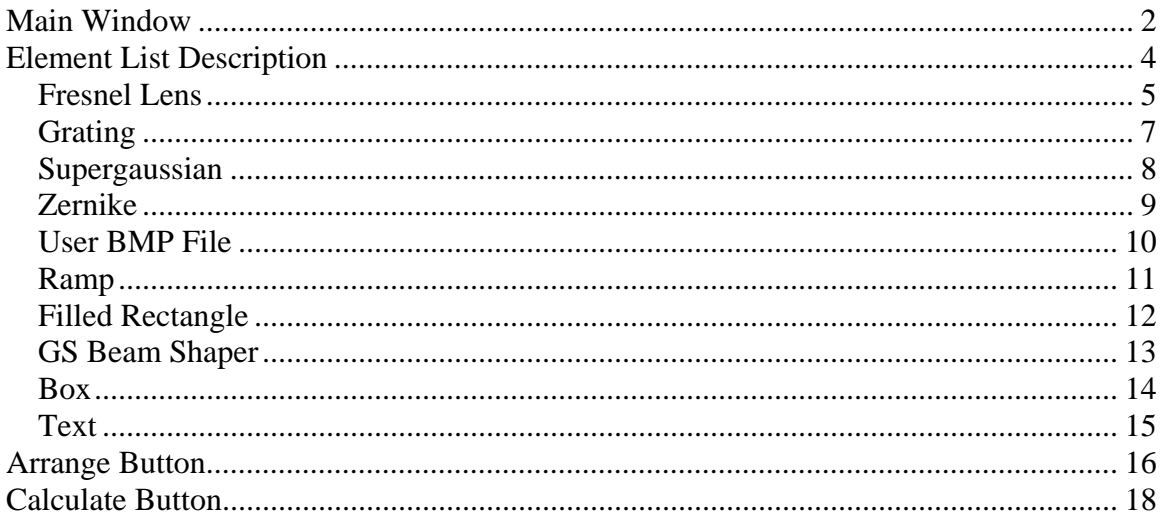

### **Main Window**

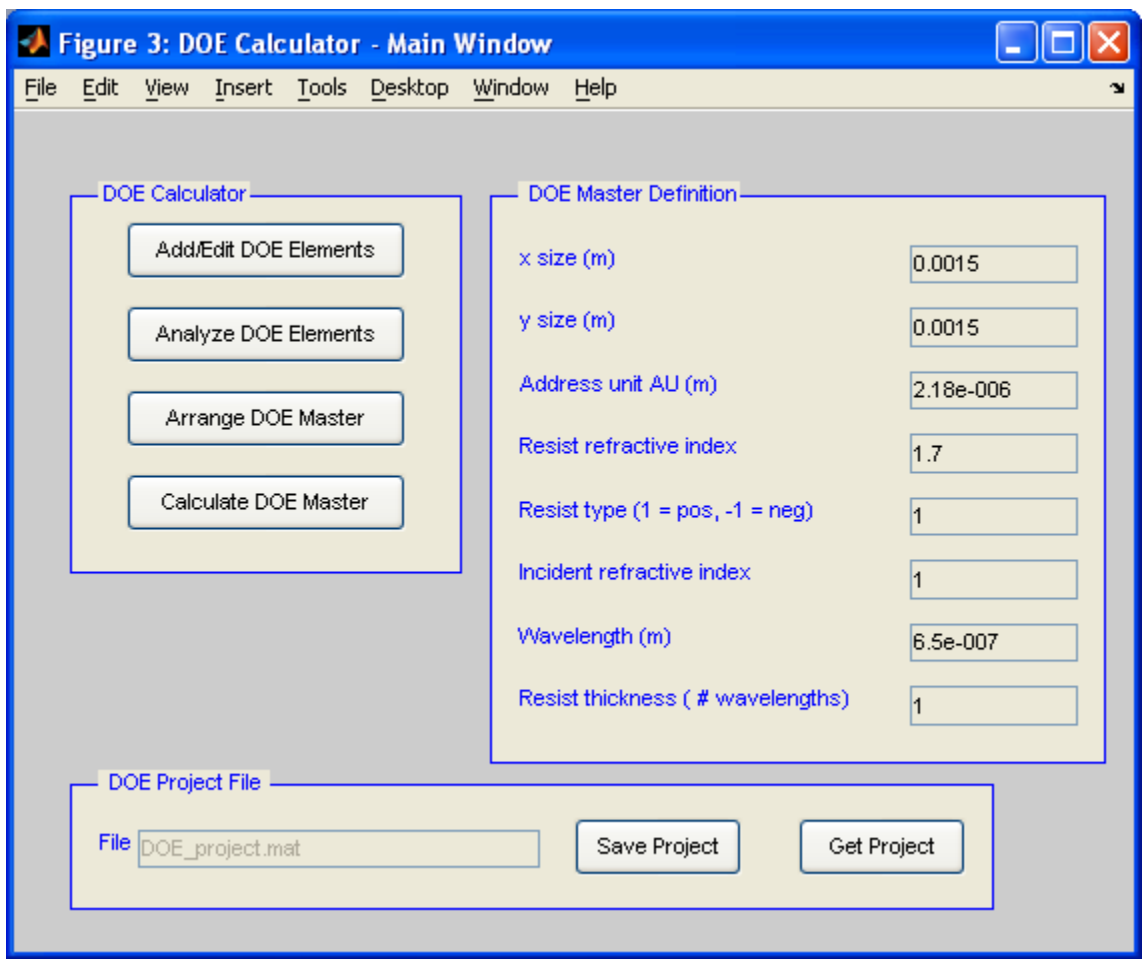

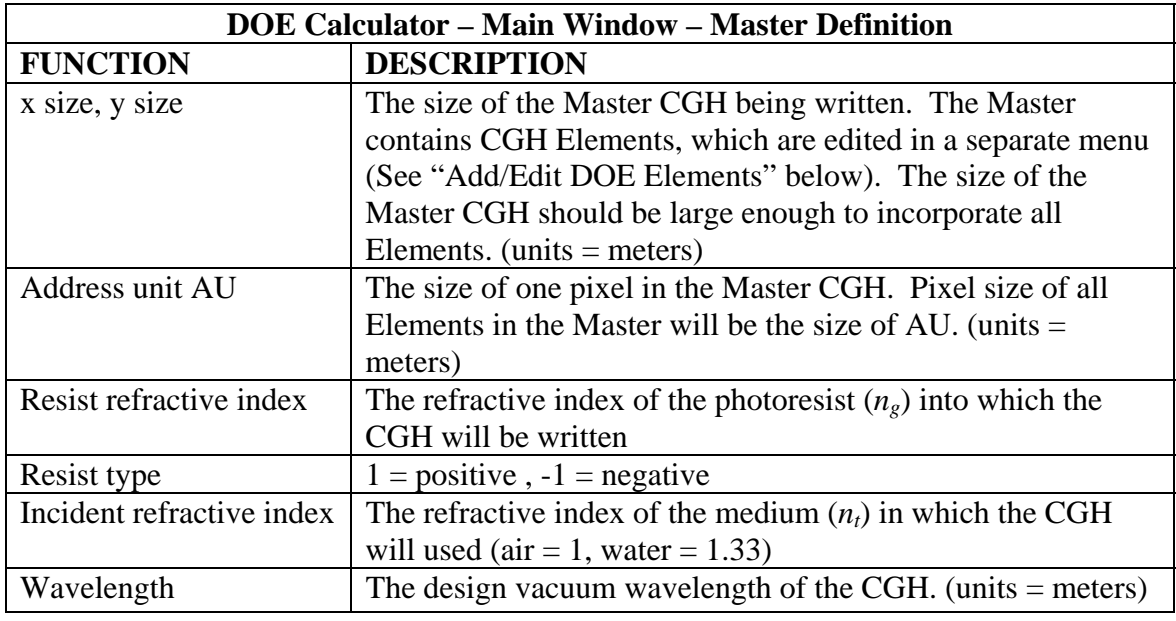

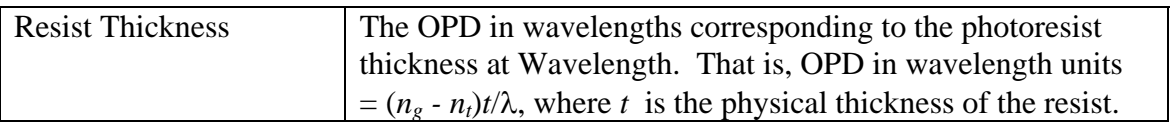

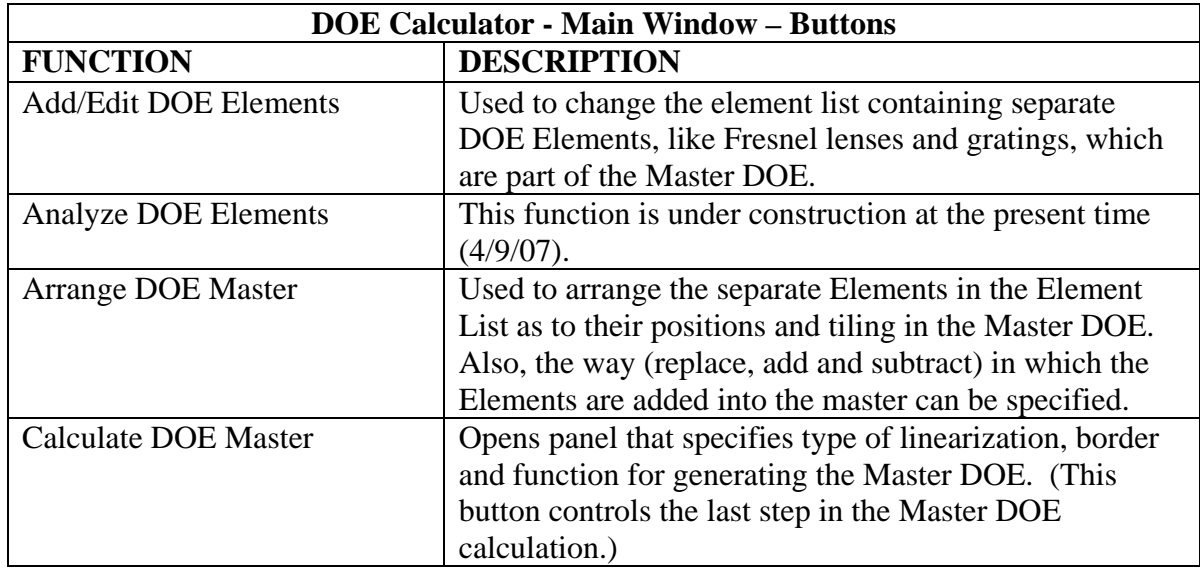

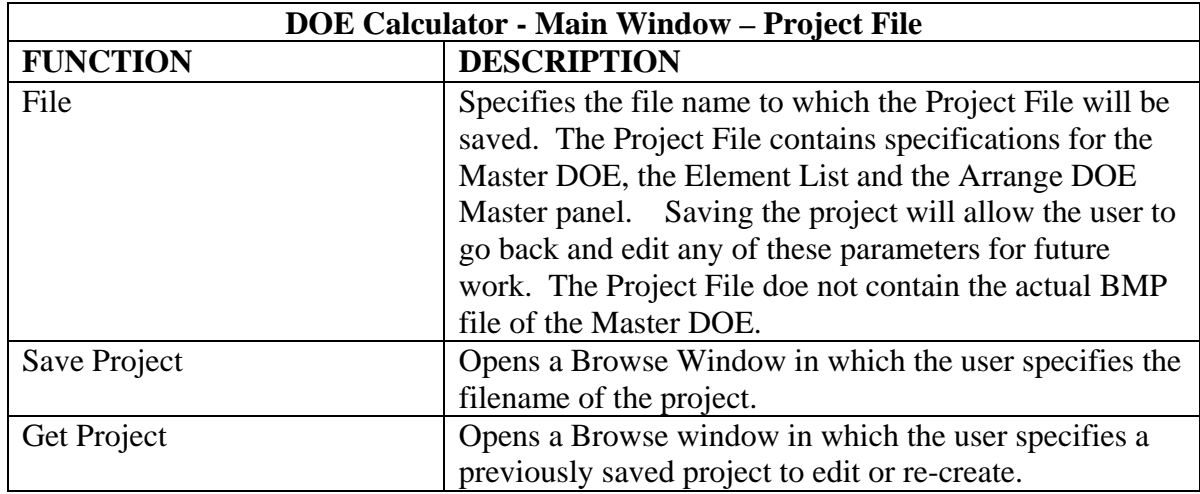

# **Element List Description**

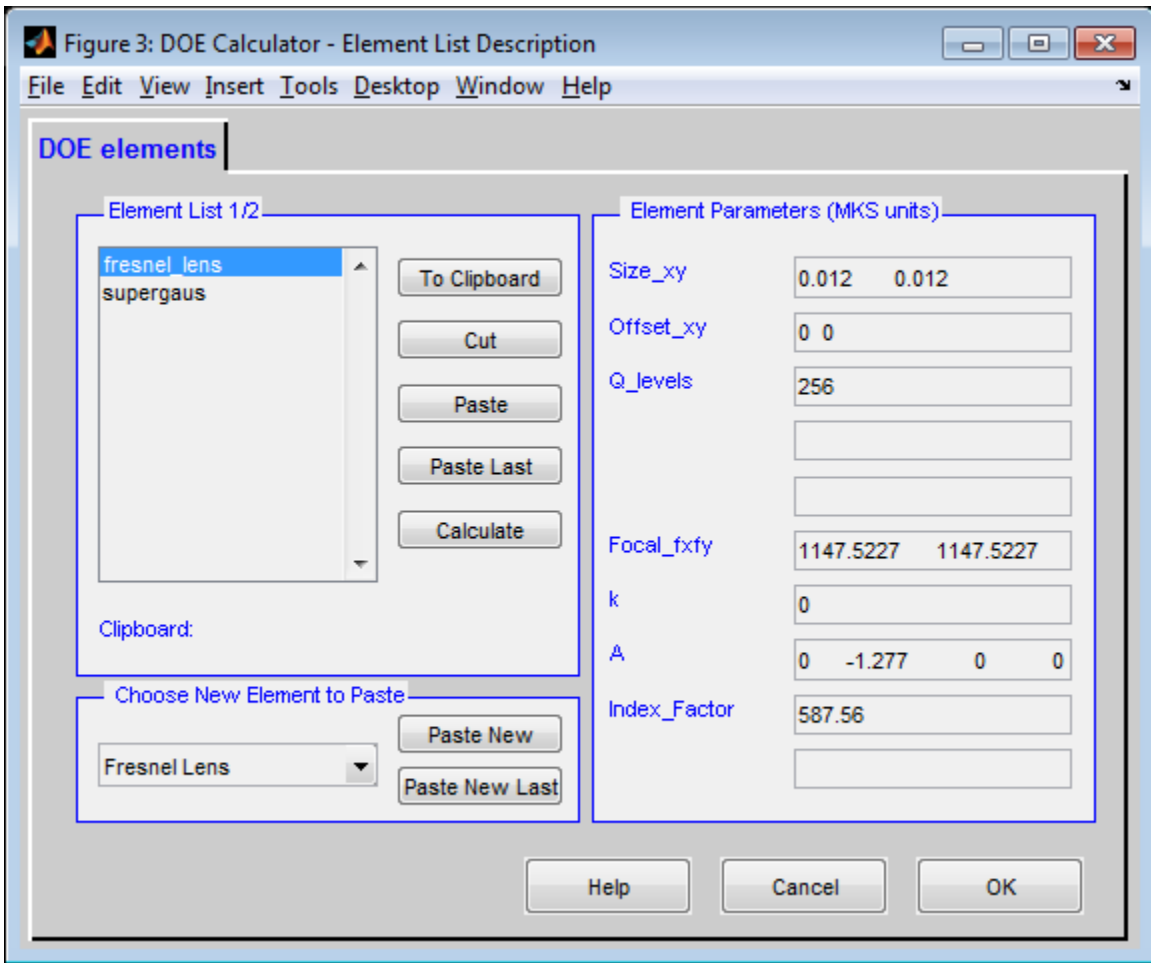

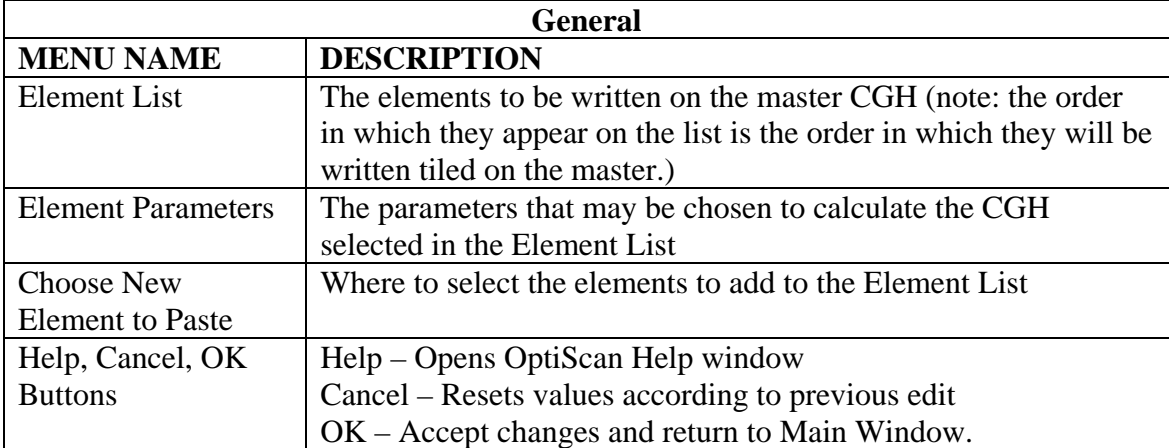

#### *Fresnel Lens*

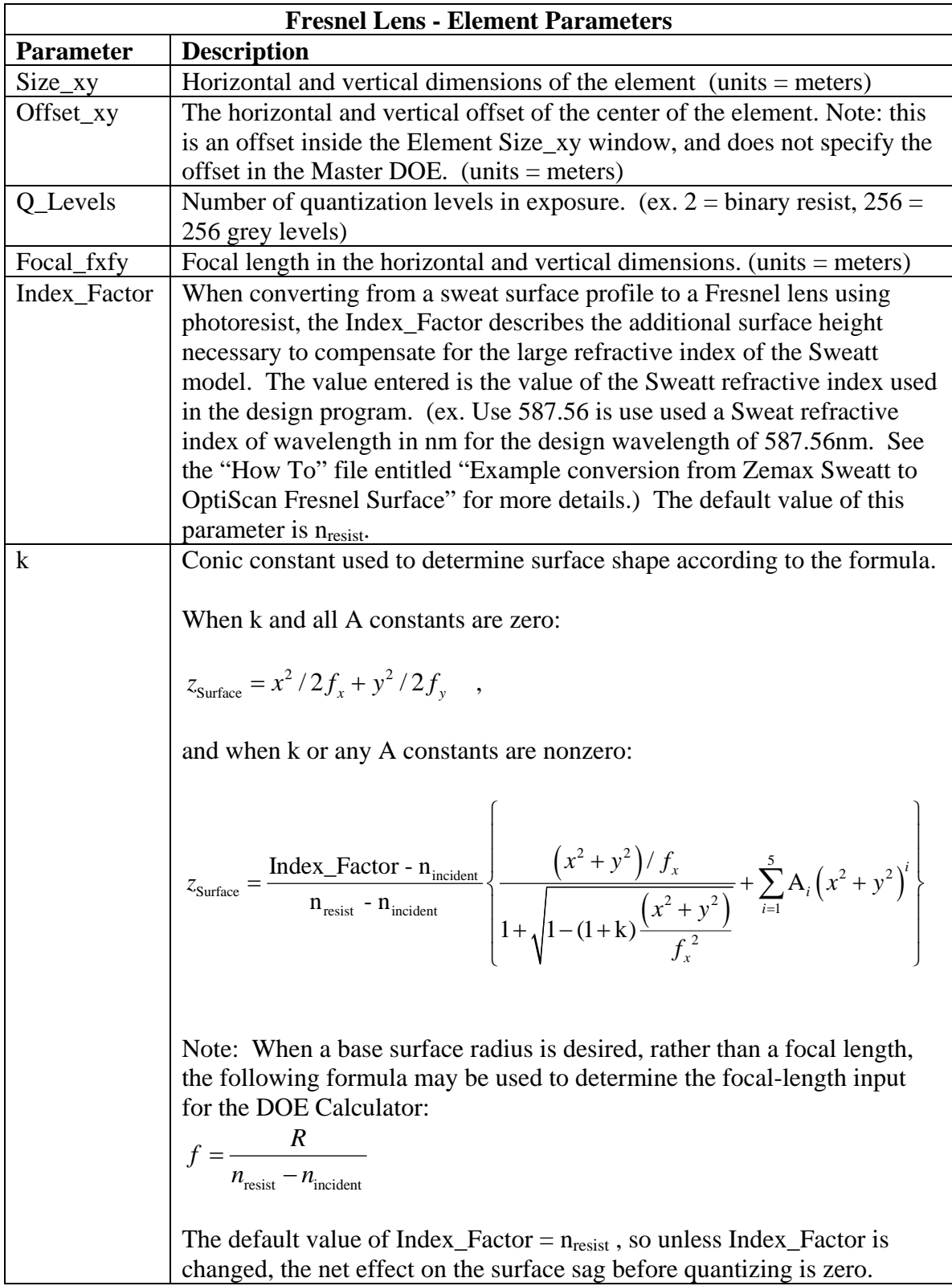

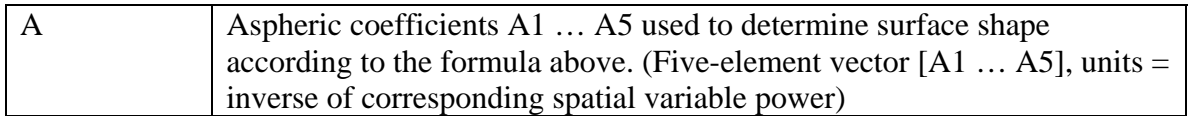

## *Grating*

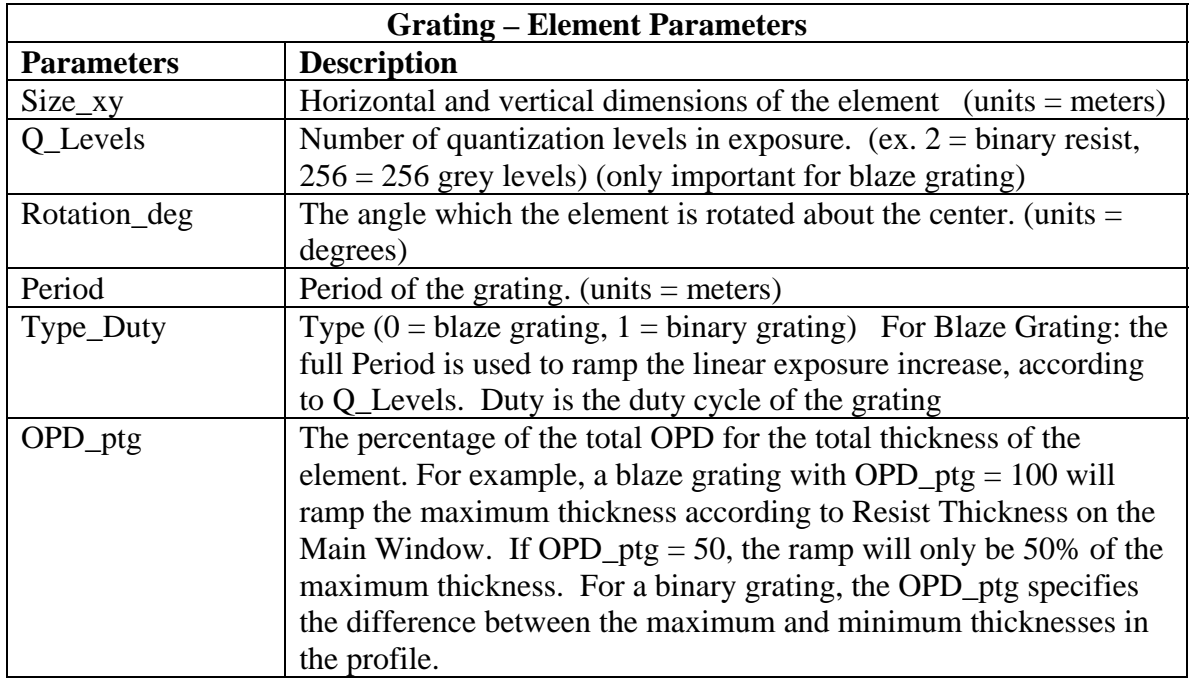

## *Supergaussian*

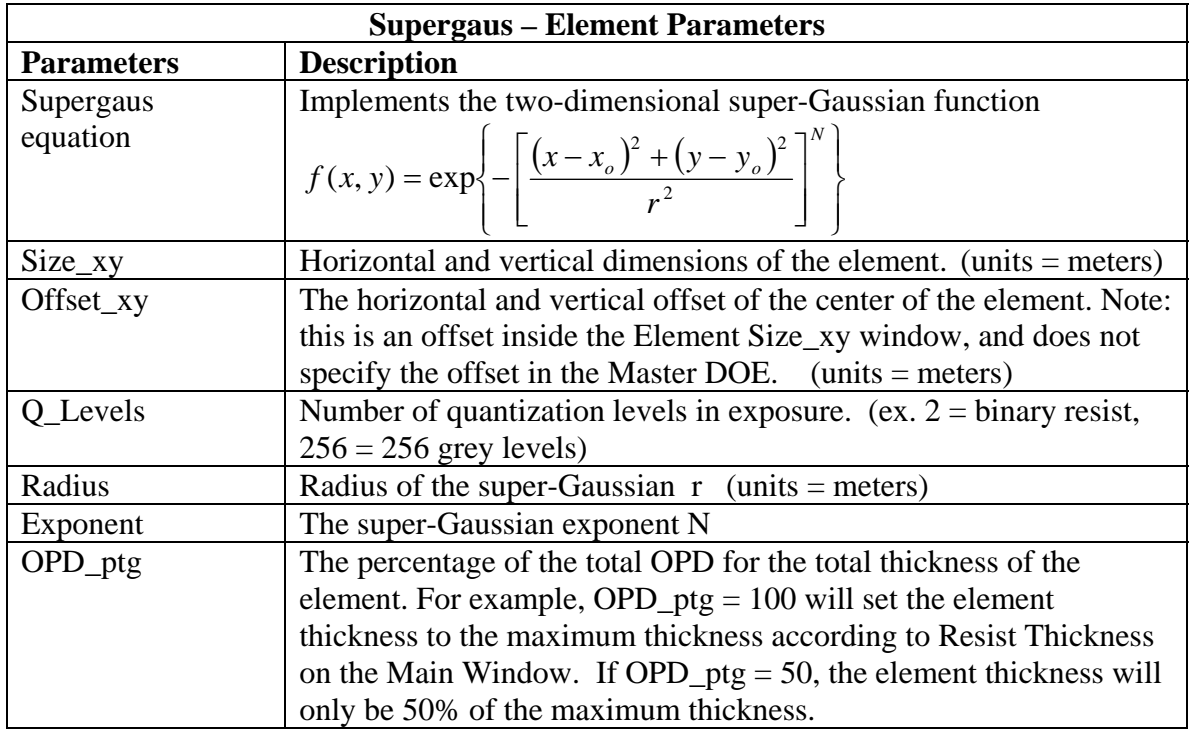

### *Zernike*

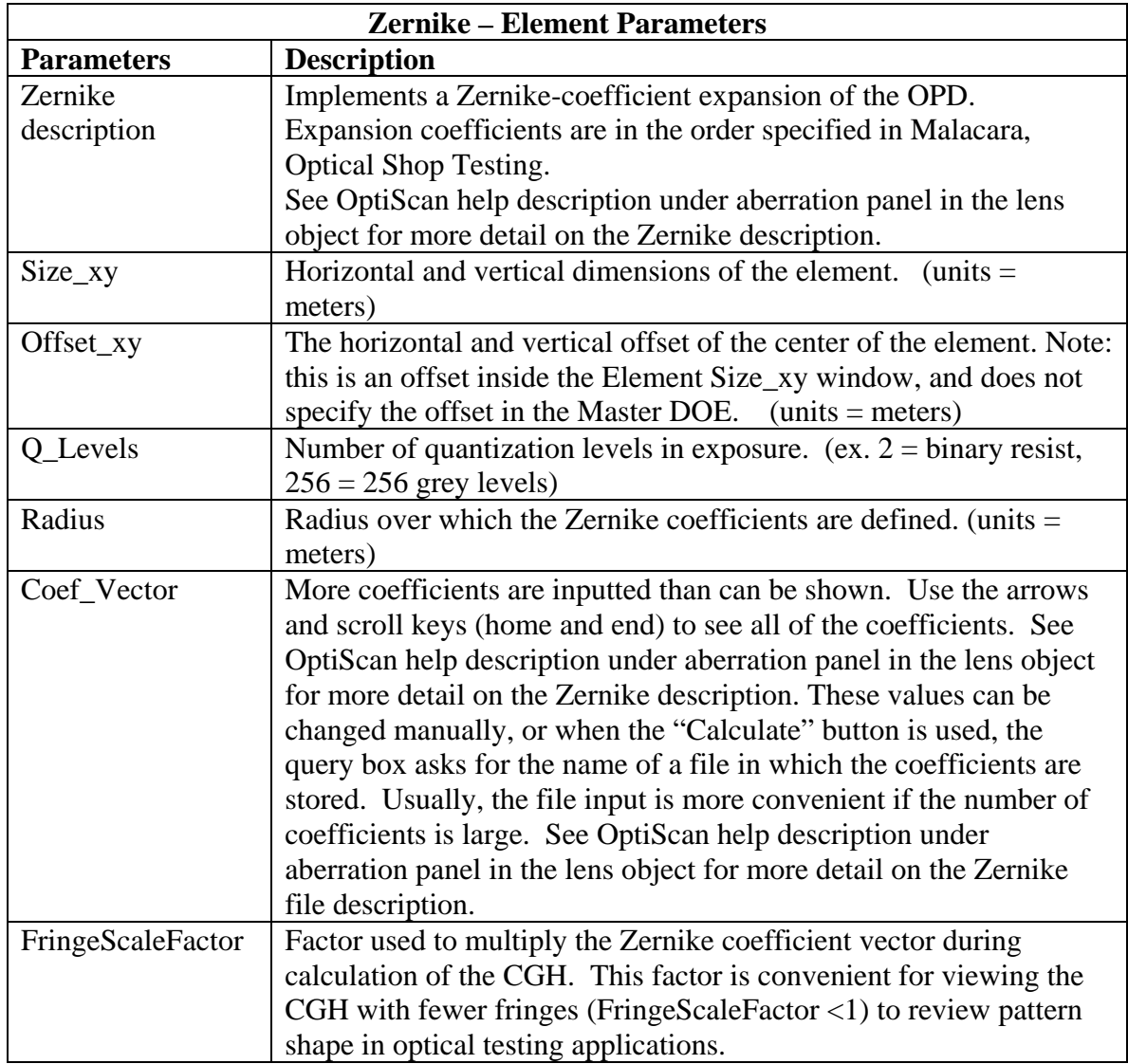

#### *User BMP File*

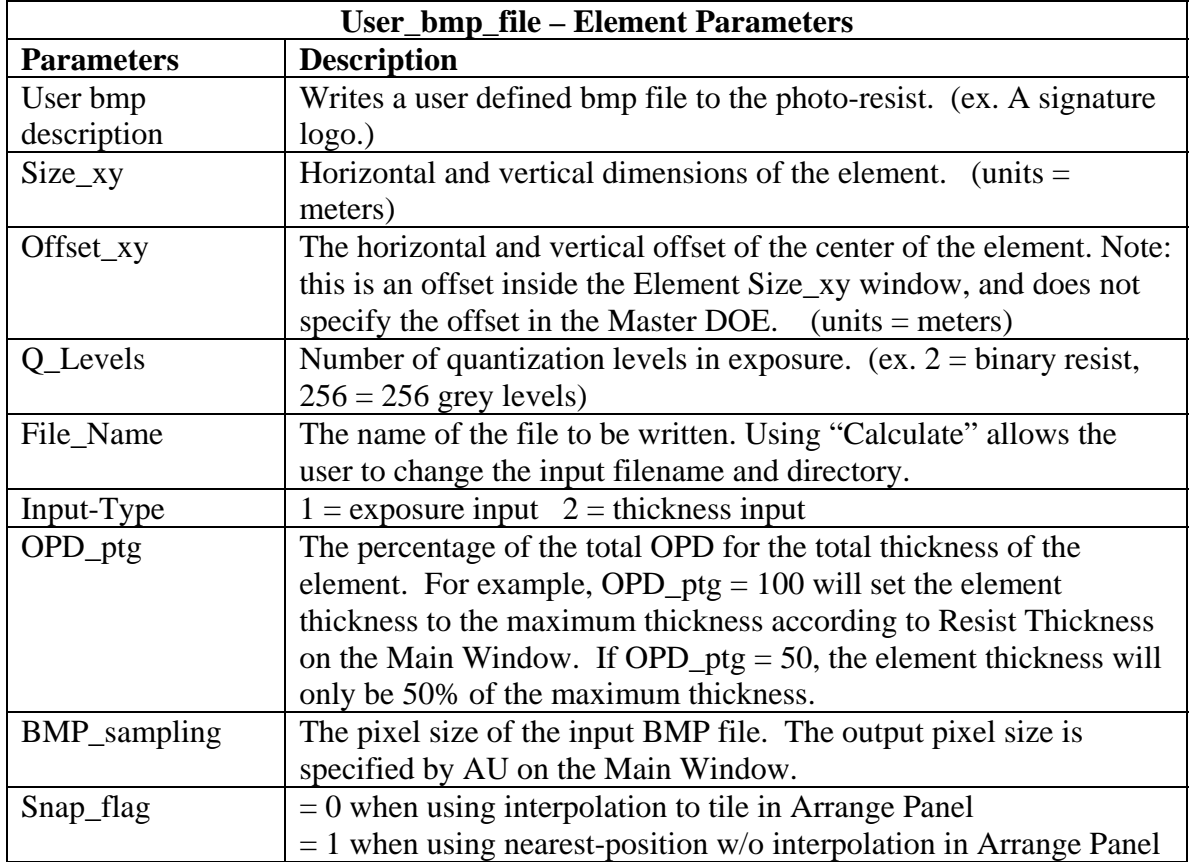

### *Ramp*

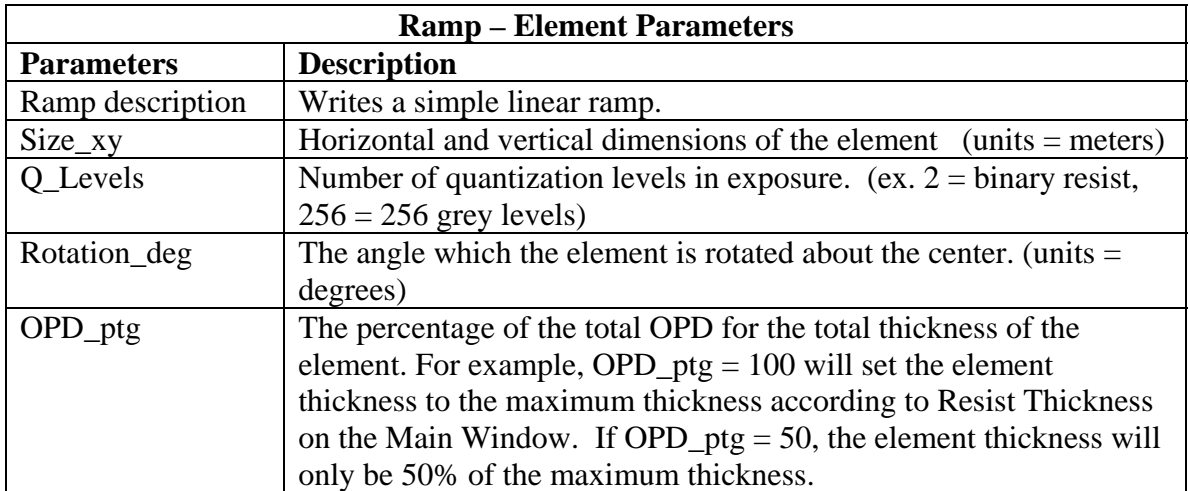

### *Filled Rectangle*

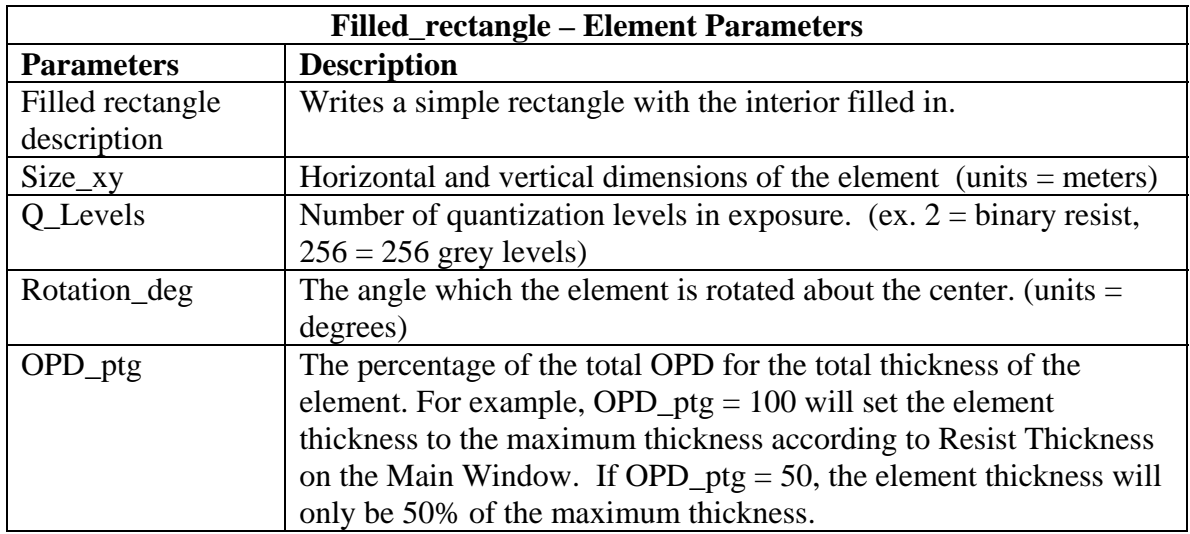

### *GS Beam Shaper*

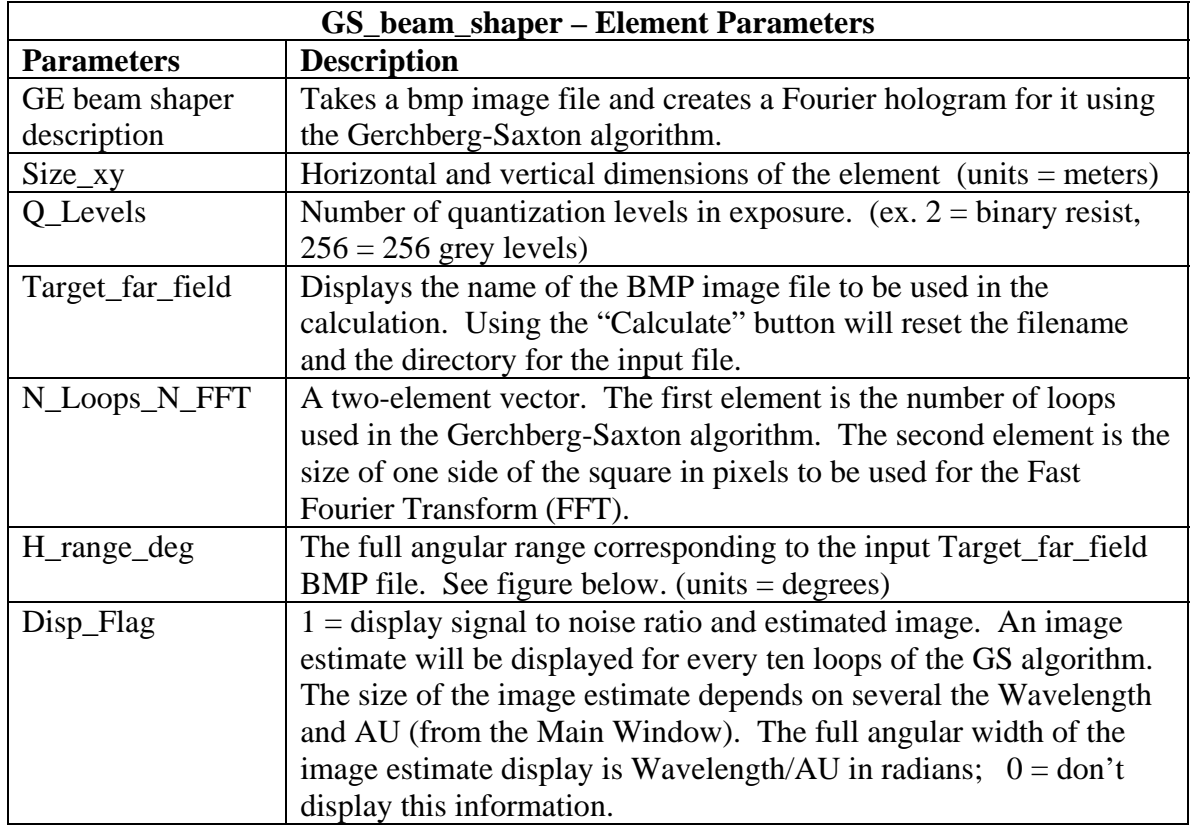

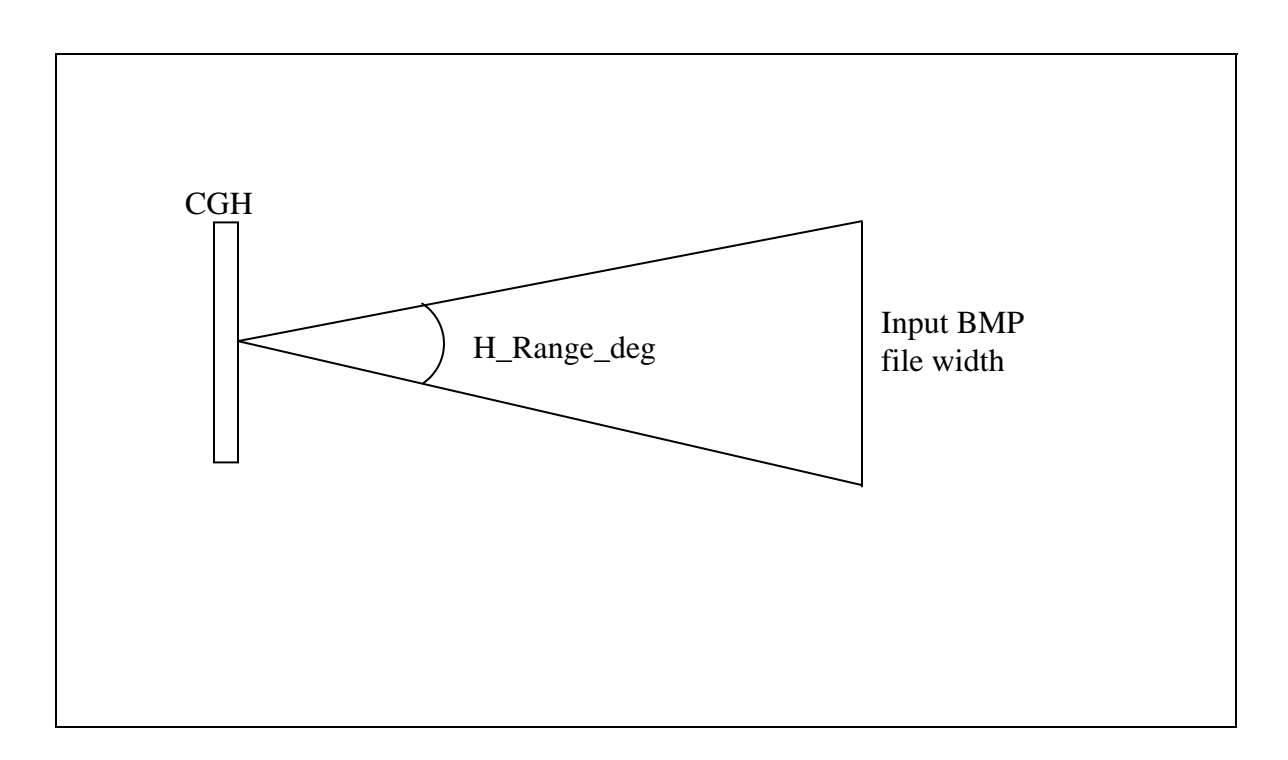

#### *Box*

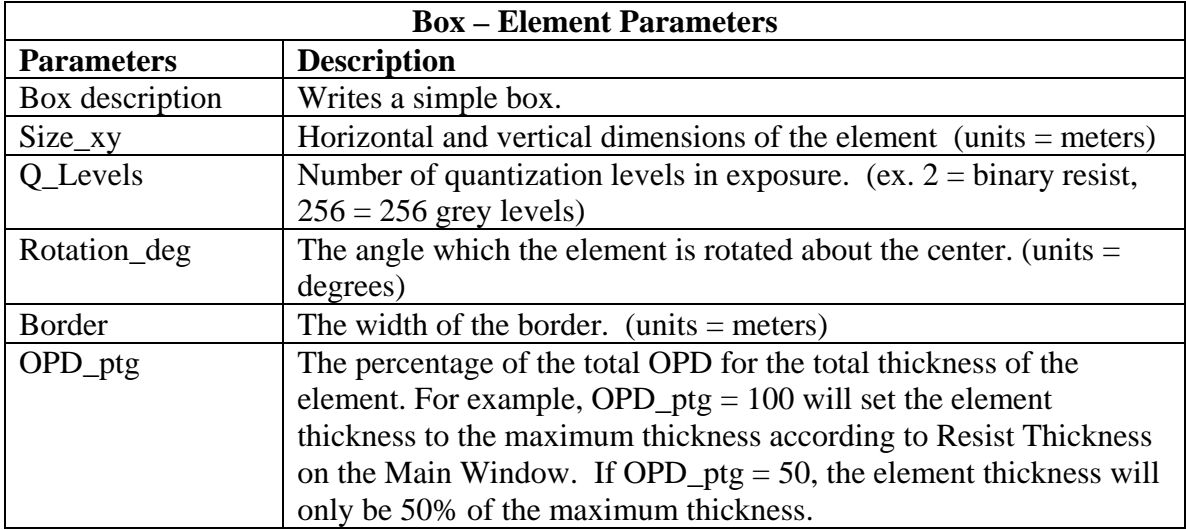

### *Text*

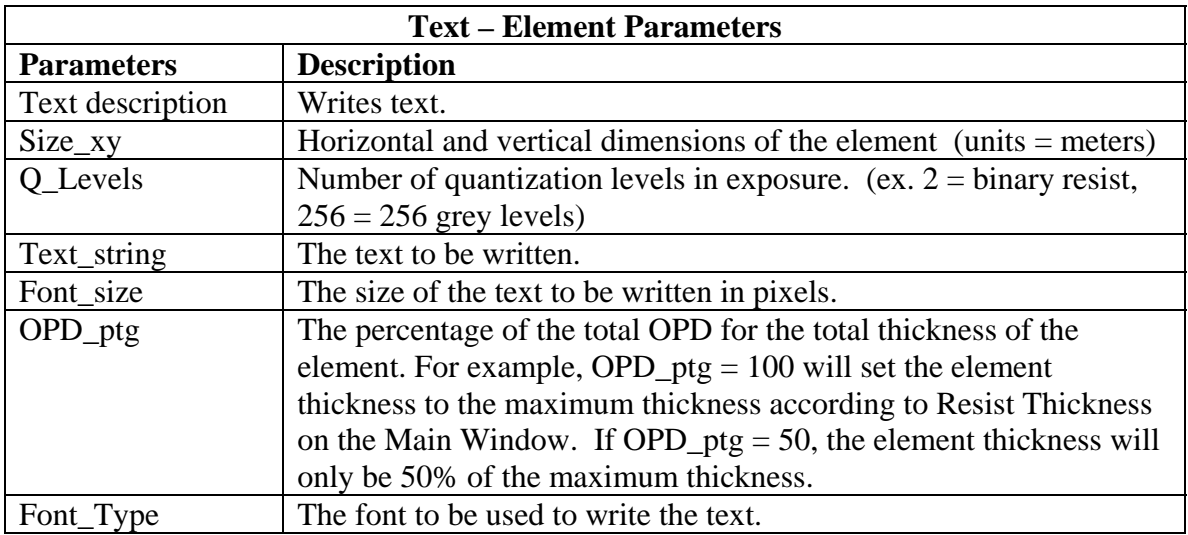

# **Arrange Button**

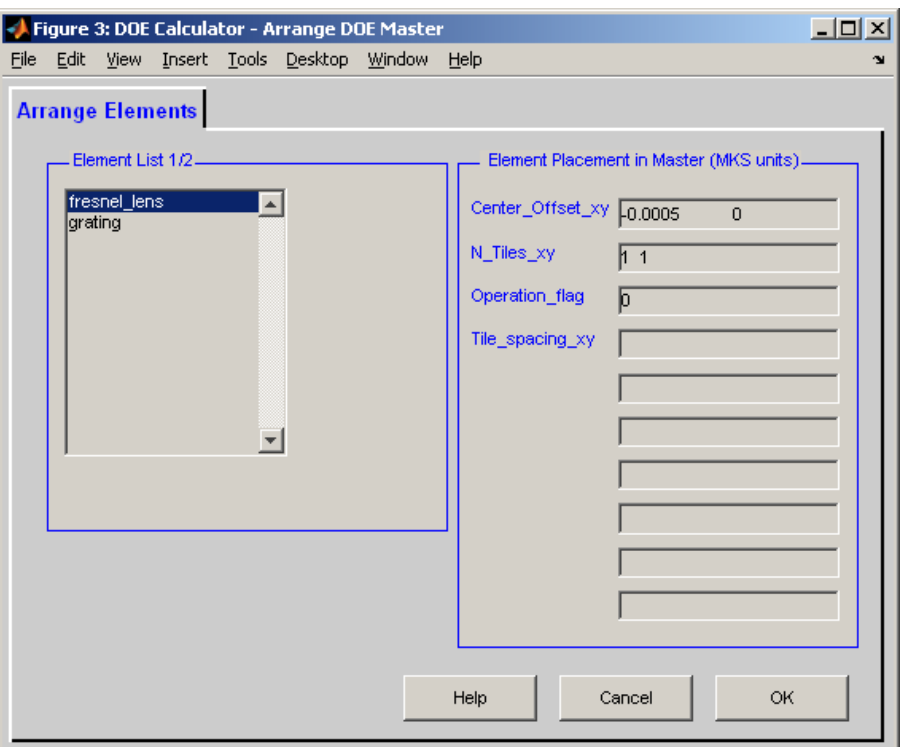

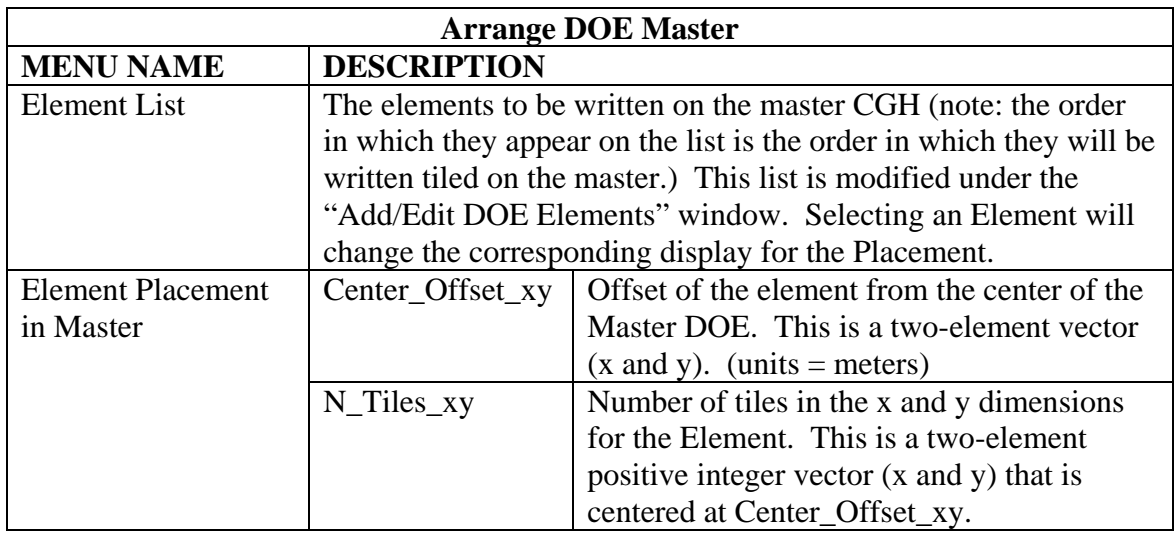

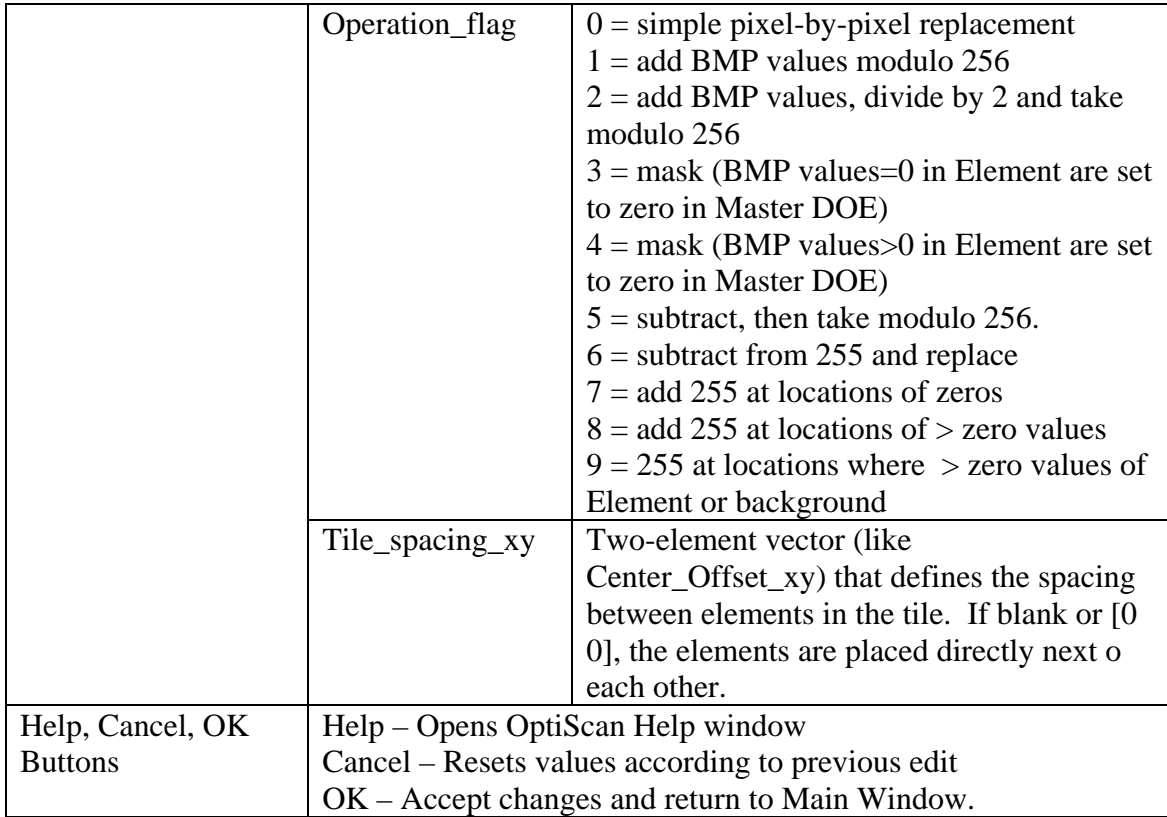

## **Calculate Button**

![](_page_17_Picture_76.jpeg)

![](_page_17_Picture_77.jpeg)